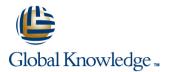

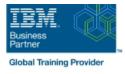

# IBM Cognos Analytics: Author Reports Fundamentals (V11.1.x)

## Duration: 3 Days Course Code: B6258G

### **Overview:**

This course provides authors with an introduction to build reports using Cognos Analytics. Techniques to enhance, customize, and manage reports will be explored. Activities will illustrate and reinforce key concepts during this learning opportunity.

## **Target Audience:**

#### Authors

## **Objectives:**

Please refer to course overview

### Prerequisites:

Knowledge of your business requirements

Experience using IBM Cognos Analytics as a consumer

### Content:

- What is IBM Cognos Analytics Reporting?
- The Welcome page
- Consume report content
- Interactive filtering
- Working with reports Dimensionally modeled relational data Use personal data sources and data modules
- Upload personal data
- Upload custom images
- Using navigation paths in a data module Examine list reports
- Group data
- Format columns
- Include headers and footers Aggregate fact data
- Identify differences in aggregation Multiple facts and repeated information
- Use shared dimensions to create multi-fact queries
- Present repeated information Add repeated information to reports
- Create a mailing list report Create crosstab reports
- Add measures to a crosstab
- Data sources for a crosstab Create complex crosstab reports
- Add items as peers

- Create crosstab nodes and crosstab members Work with crosstab data
- Format, sort, and aggregate a crosstab Create discontinuous crosstab reports Create visualization reports
- Visualization categories
- Customize visualizations
- Client side visualizations
- Enhanced map visualizations Focus reports using filters
- Create filters to narrow the focus
- Use advanced detail filters
- Apply a filter with aggregation
- Use summary filters Focus reports using prompts
- Examine parameters and prompts
- Create a parameter for a report item
- Add a prompt page
- Add a prompt item to a report
- Identify a prompt type
- Create a cascading prompt Use calculations
- What are calculations?
- Add Date and Time functions

- Add string functions
- Display prompt selections in report titles Customize reports with conditional formatting
- Three steps for conditional formatting
- Create a variable
- Assign the variable to a report object
- Format based on the conditional value
- Conditionally render report objects Drill-through definitions
- Navigate to related data Enhance report layout
- View the structure of a report
- Use Guided report layout
- Force page breaks
- Create horizontal pagination
- Modify the report structure
- Format objects across reports Use additional report-building techniques
- Enhance a report design
- Add objects to reports
- Convert a list to a crosstab
- Explore reuse

## Further Information:

For More information, or to book your course, please call us on 00 966 92000 9278

training@globalknowledge.com.sa

www.globalknowledge.com/en-sa/

Global Knowledge - KSA, 393 Al-Uroubah Road, Al Worood, Riyadh 3140, Saudi Arabia